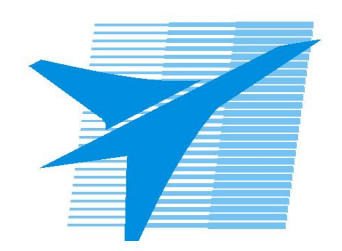

Министерство образования Иркутской области Государственное бюджетное профессиональное образовательное учреждение Иркутской области «Иркутский авиационный техникум»

> УТВЕРЖДАЮ Директор ГБПОУИО «ИАТ»  $\omega_{\mathcal{A}}$ е / (УЯкубовский А.Н. «08» февраля 2023 г.

### **РАБОЧАЯ ПРОГРАММА ДИСЦИПЛИНЫ**

УОД.06 Информатика

специальности

09.02.07 Информационные системы и программирование

Рассмотрена цикловой комиссией ОД, МЕН протокол №10 от 17.05.2023 г.

Рабочая программа разработана на основе ФГОС СОО; ФГОС СПО специальности 09.02.07 Информационные системы и программирование; учебного плана специальности 09.02.07 Информационные системы и программирование; с учетом примерной рабочей программы среднего общего образования по учебному предмету «Информатика» (углубленный уровень),одобренной решением Федерального учебнометодического объединения по общему образованию (протокол № 7/22 от 29.09.2022 г.)..

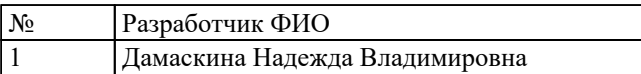

# **СОДЕРЖАНИЕ**

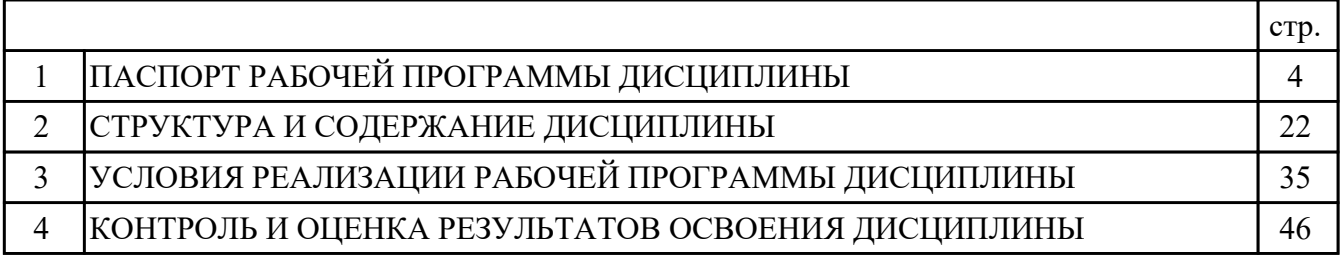

### **1. ПАСПОРТ РАБОЧЕЙ ПРОГРАММЫ ДИСЦИПЛИНЫ УОД.06 ИНФОРМАТИКА**

#### **1.1. Область применения рабочей программы (РП)**

РП является частью программы подготовки специалистов среднего звена по специальности 09.02.07 Информационные системы и программирование.

#### **1.2. Место дисциплины в структуре ППССЗ:**

УОД.00 Углубленные общеобразовательные дисциплины.

#### **1.3. Цели и задачи дисциплины – требования к результатам освоения дисциплины:**

#### **Личностные результаты**

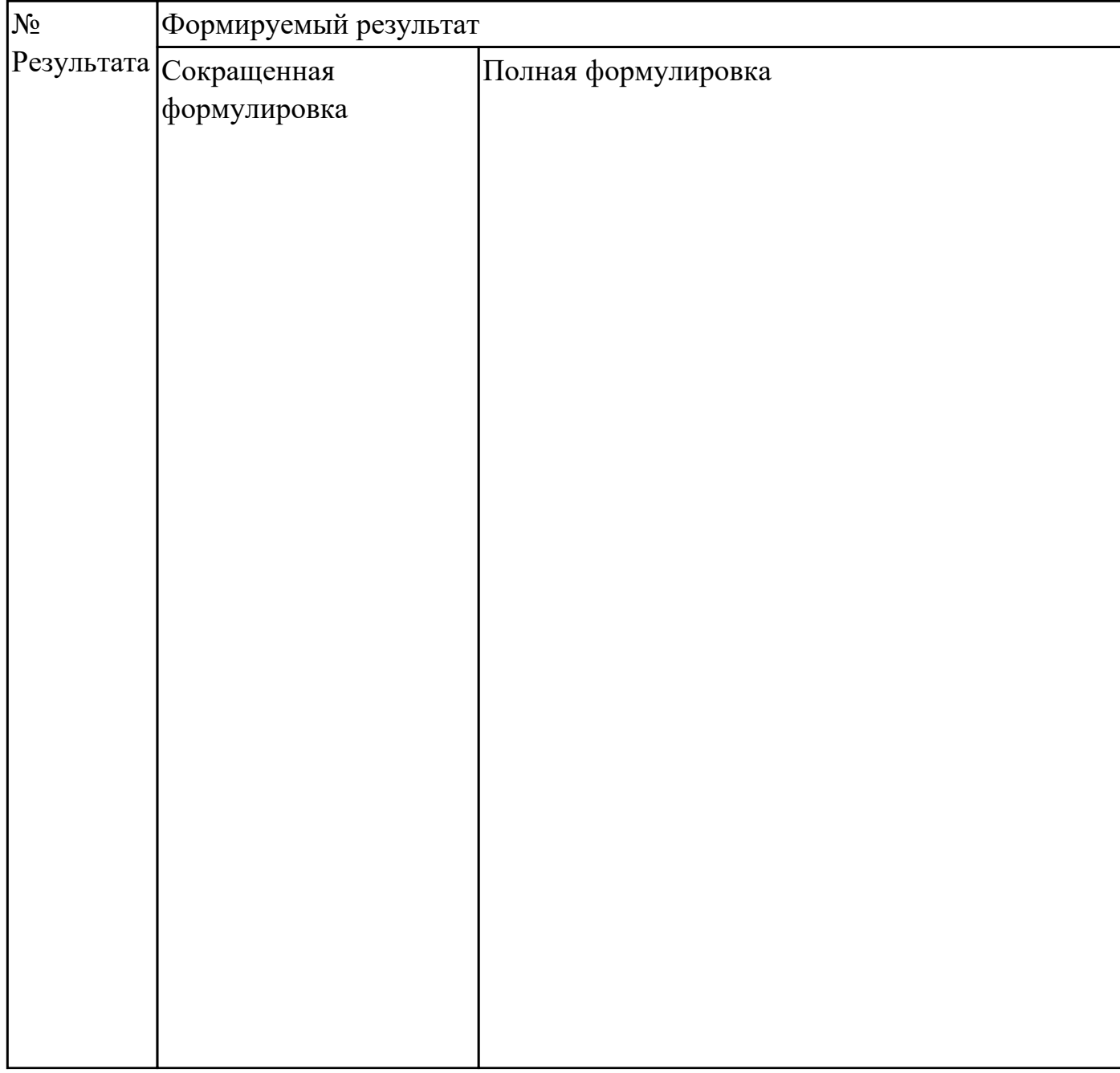

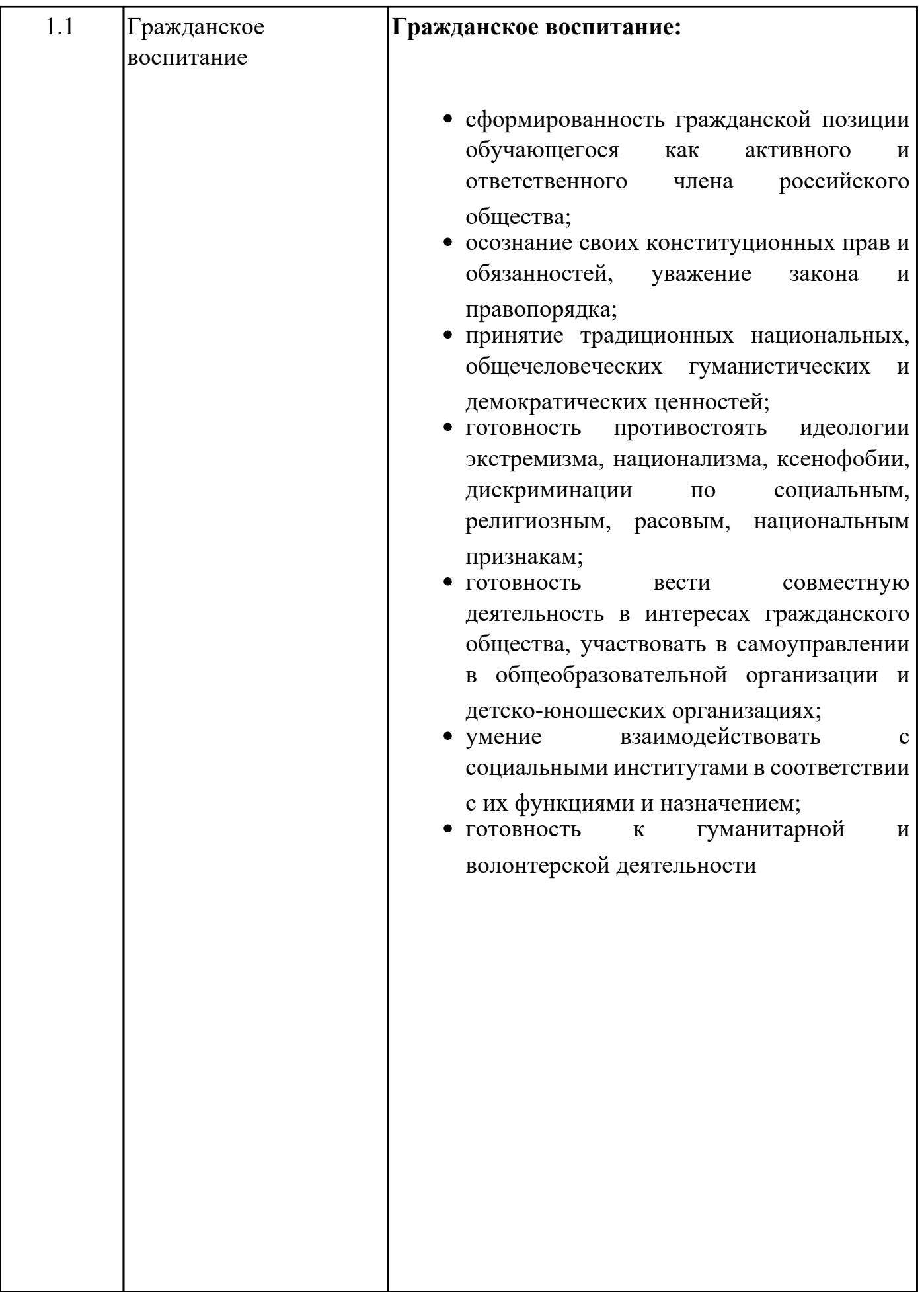

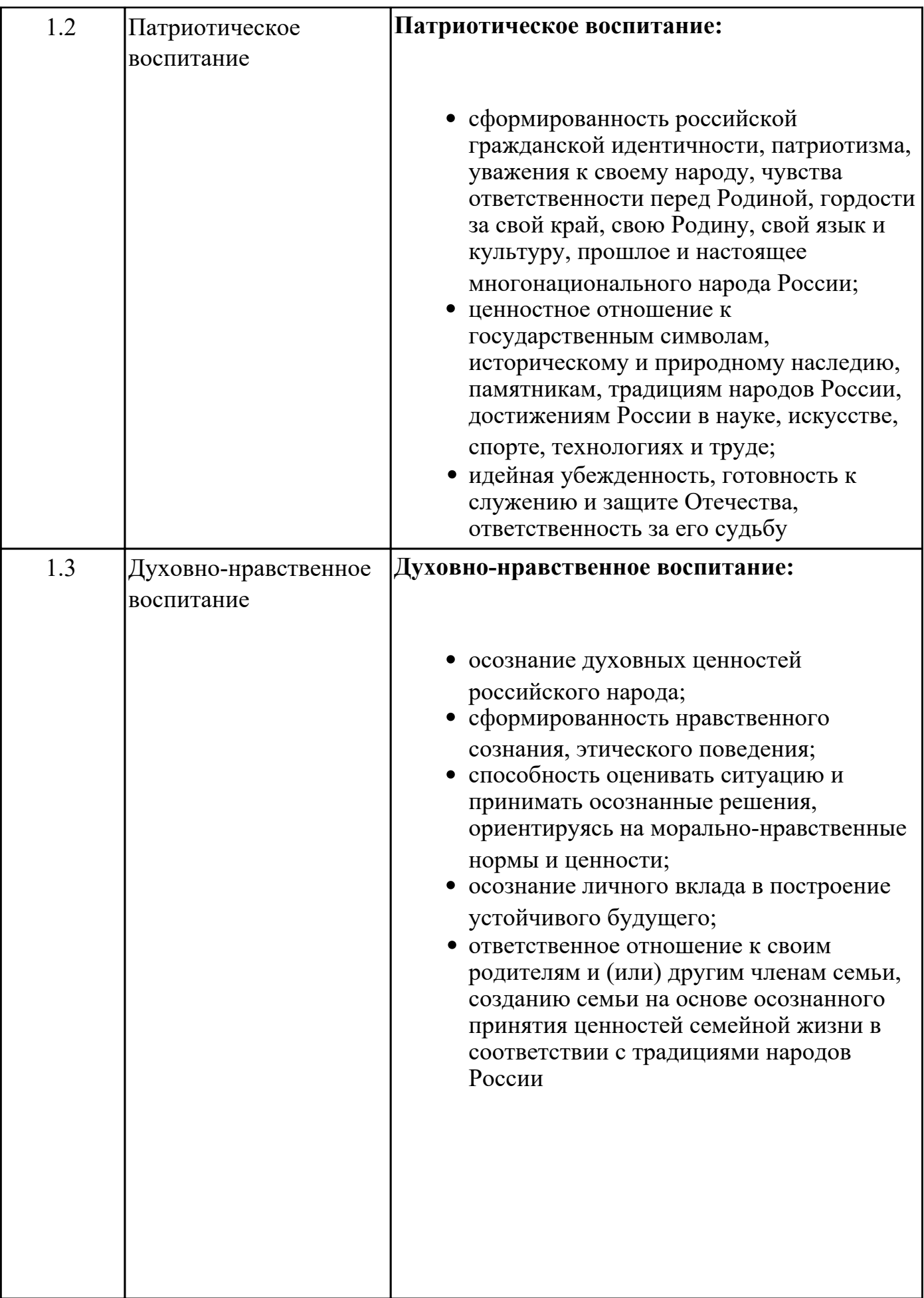

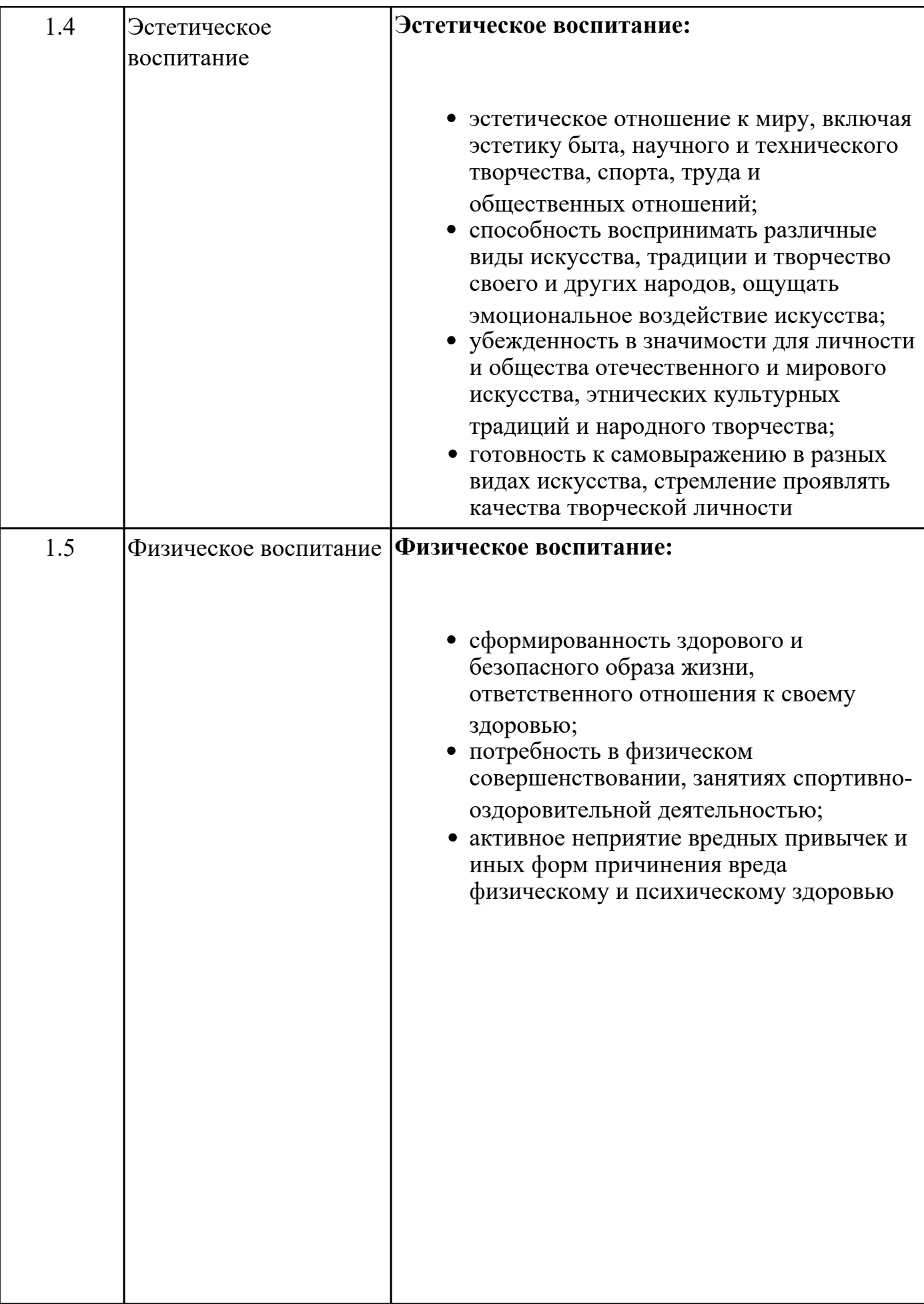

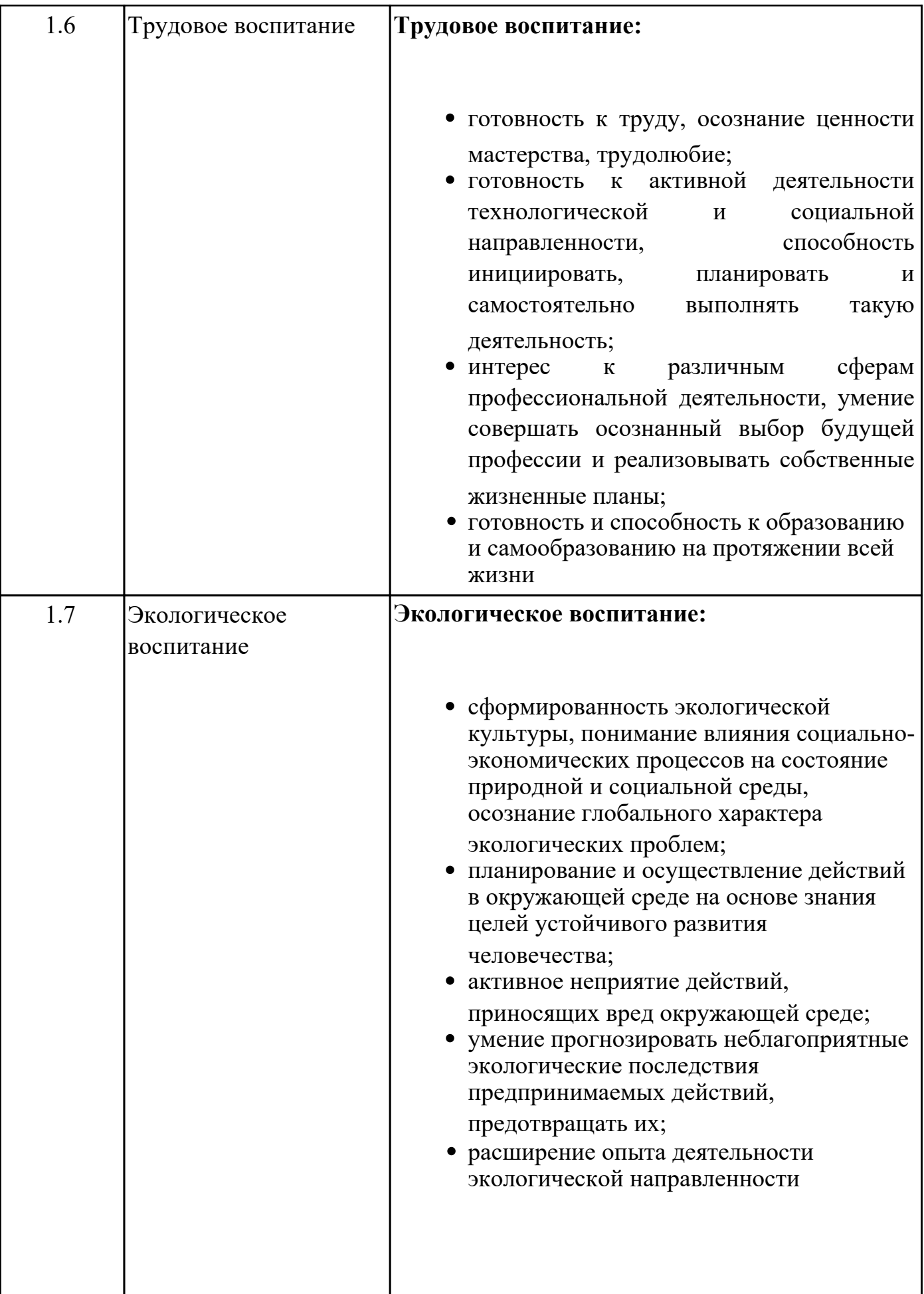

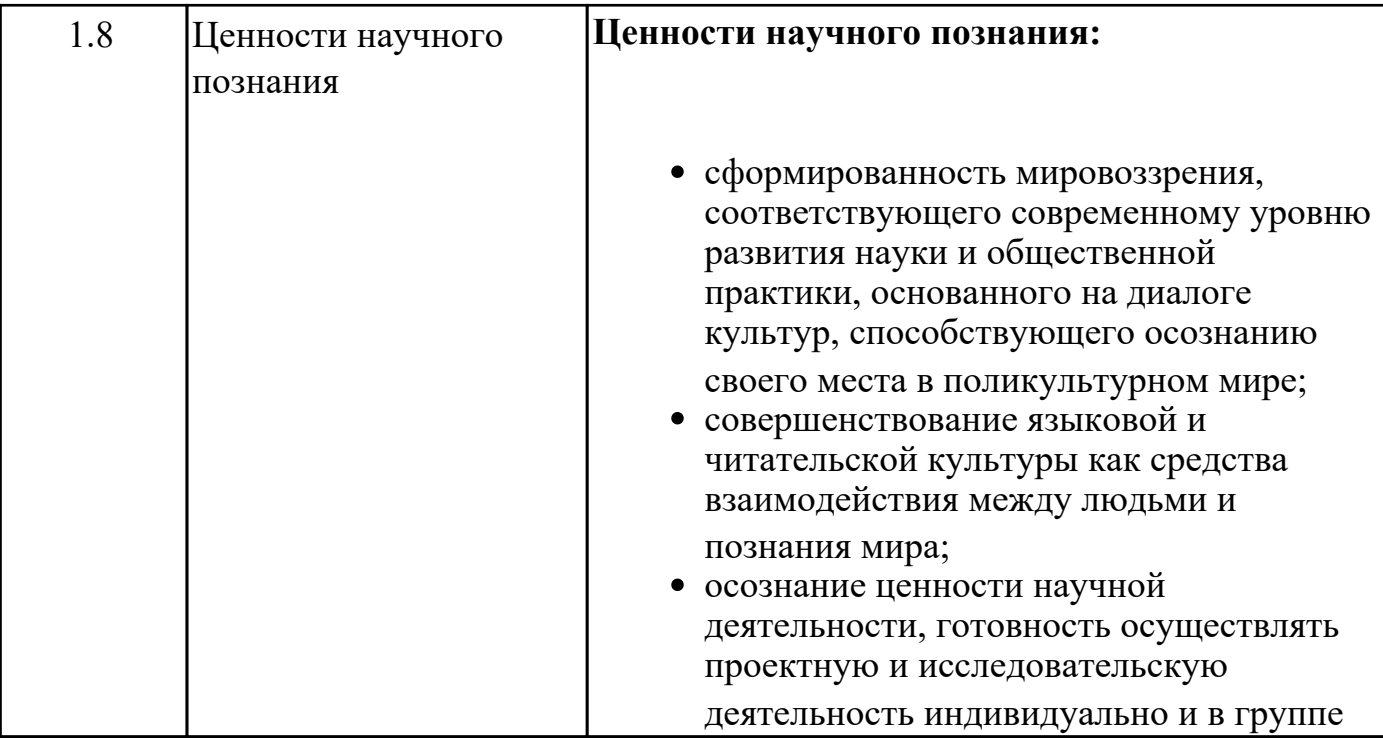

## **Метапредметные результаты**

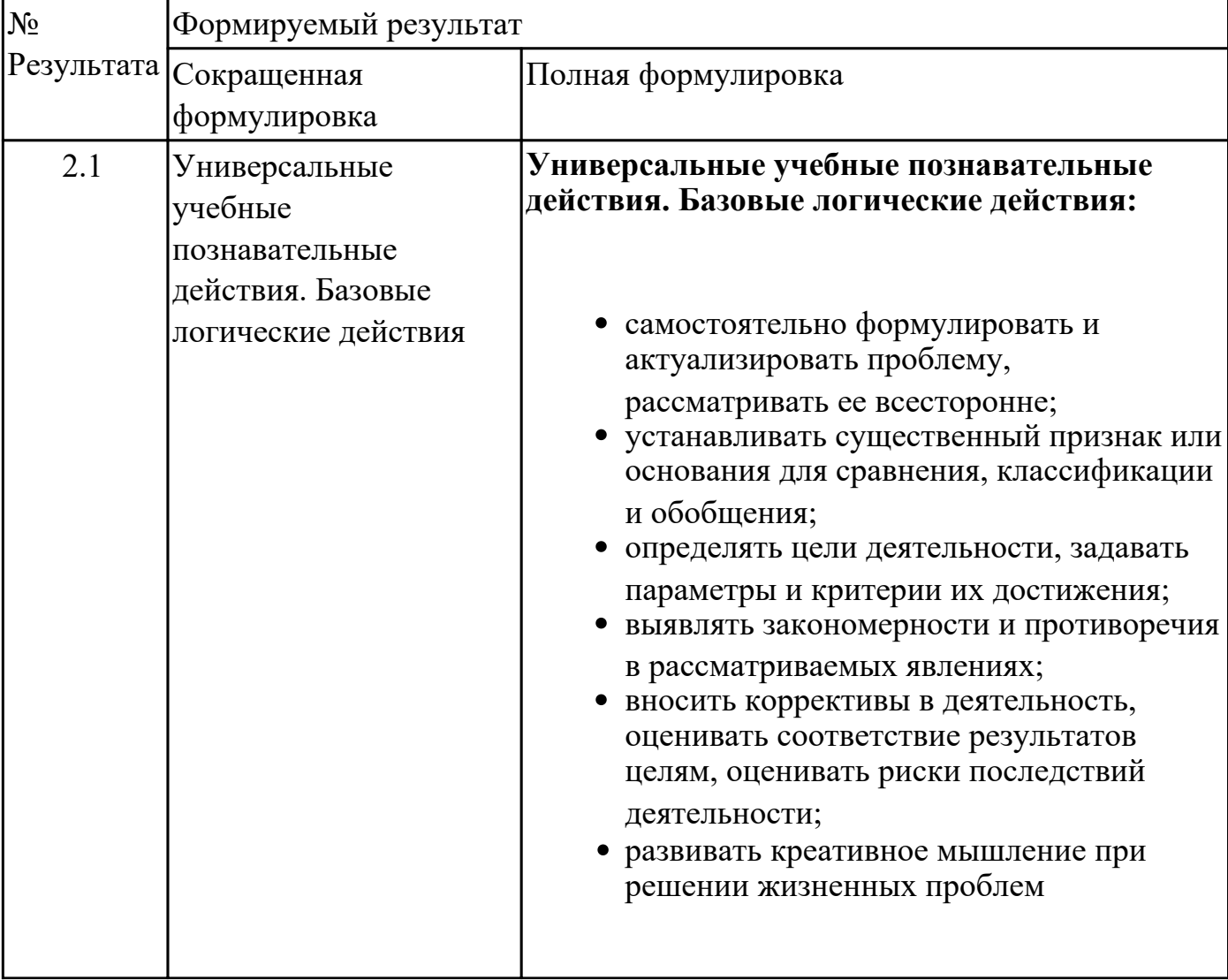

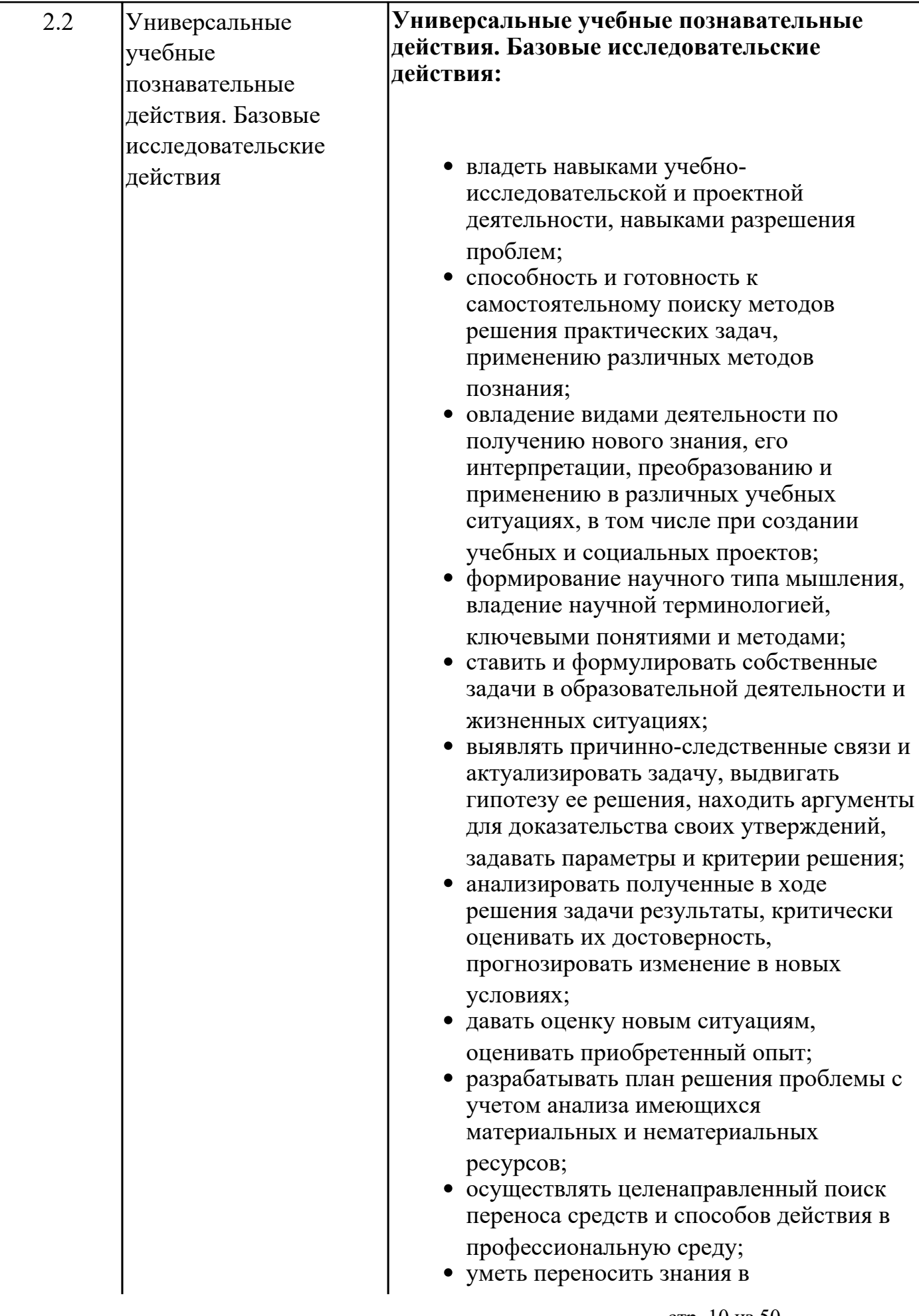

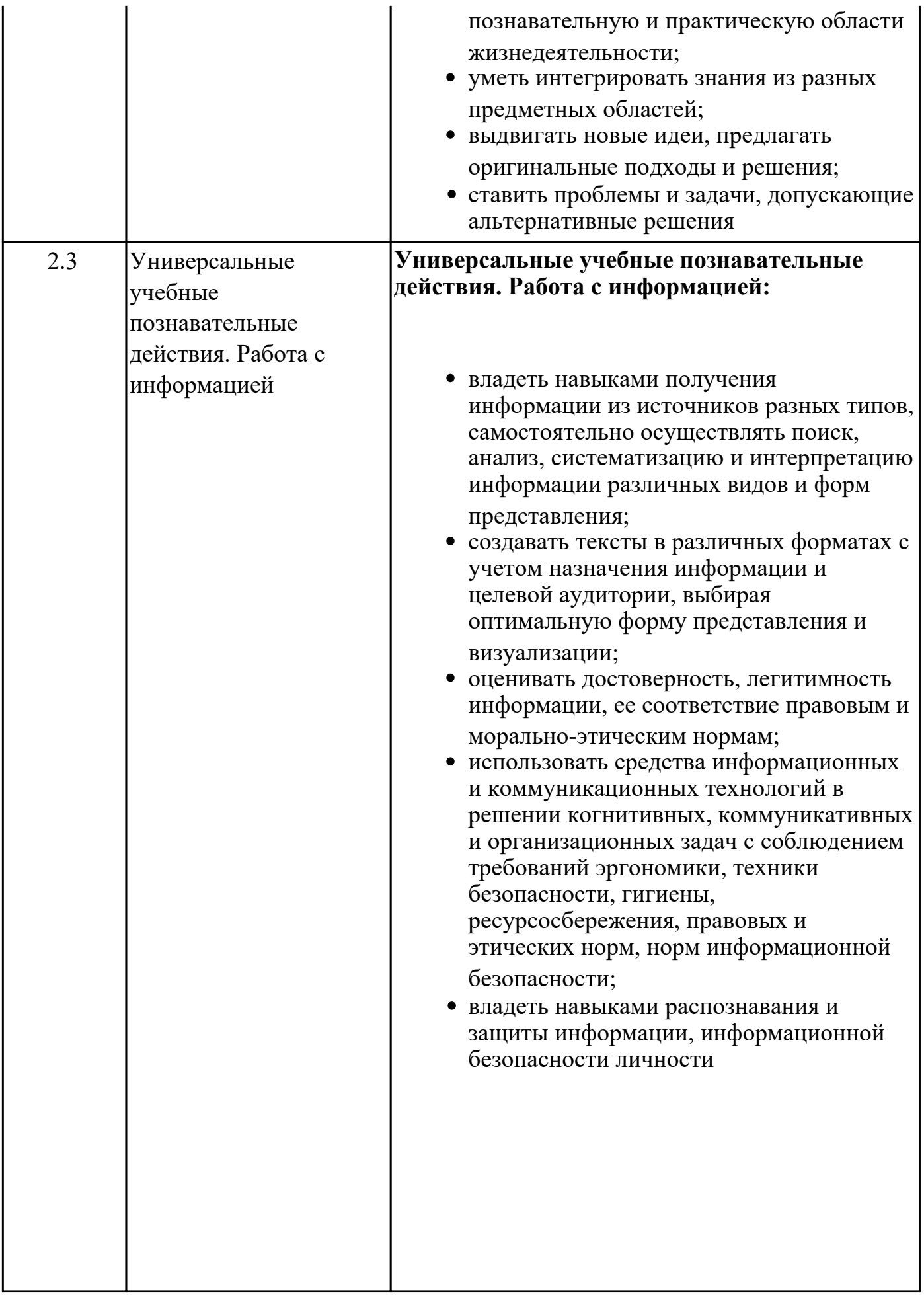

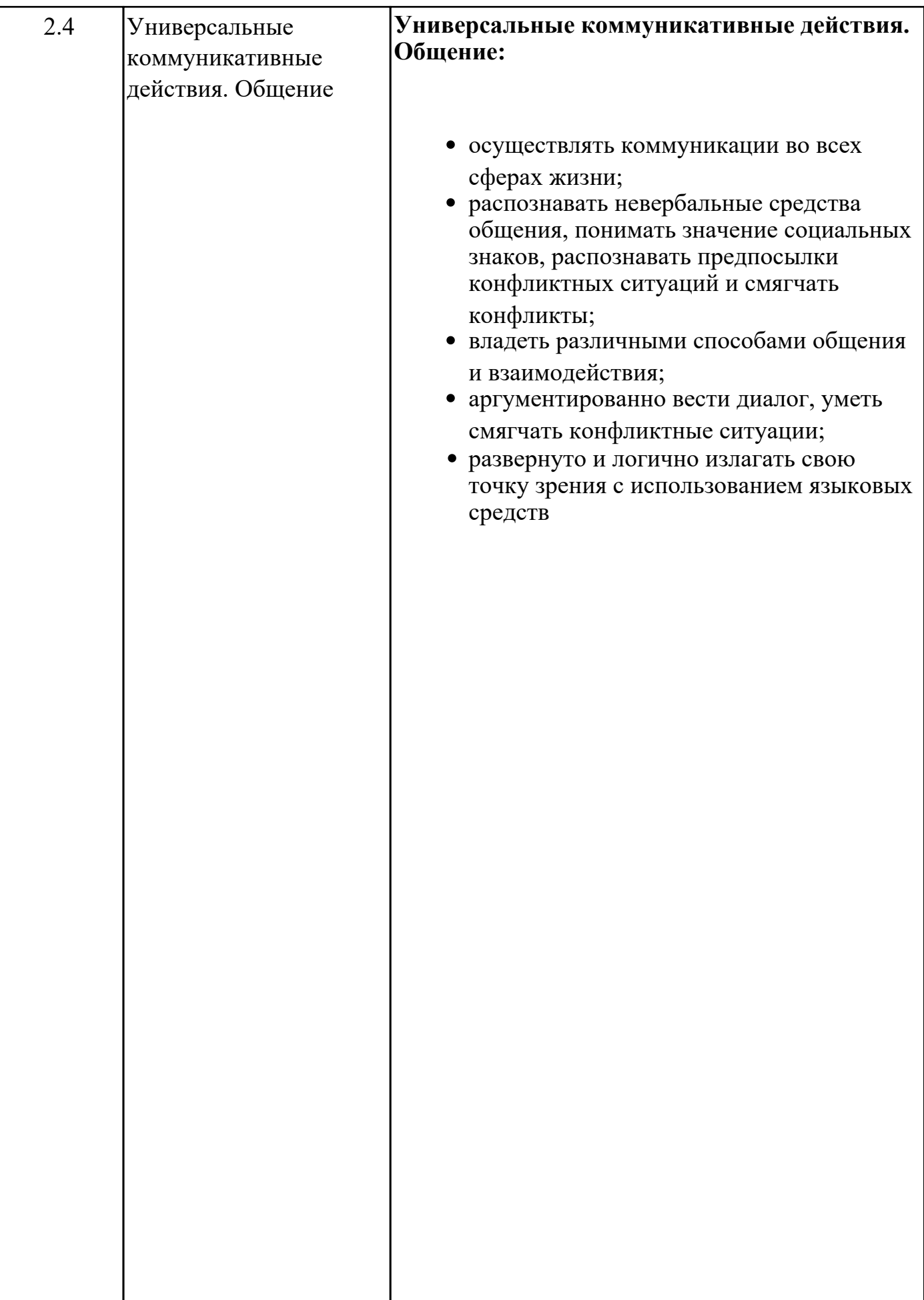

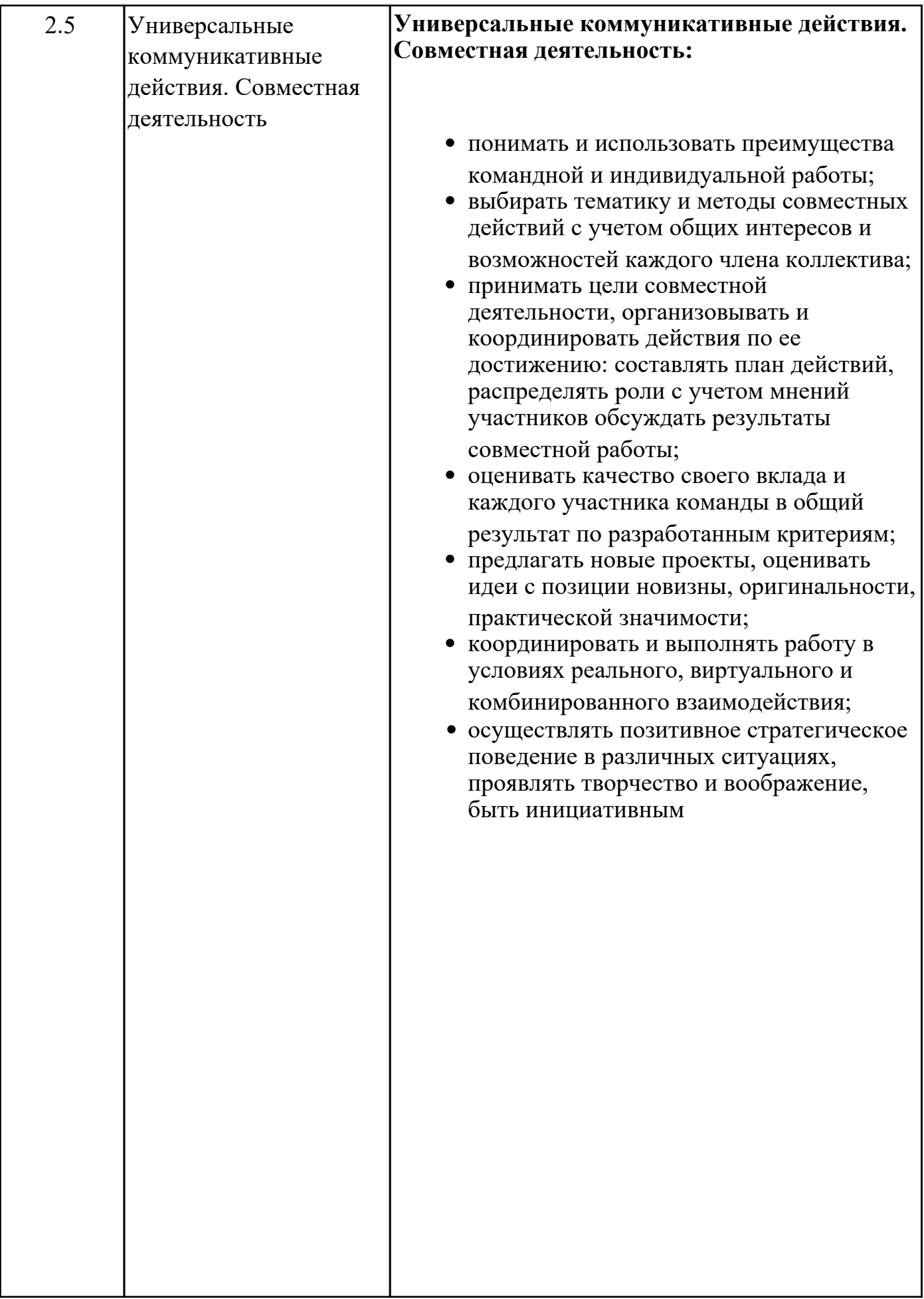

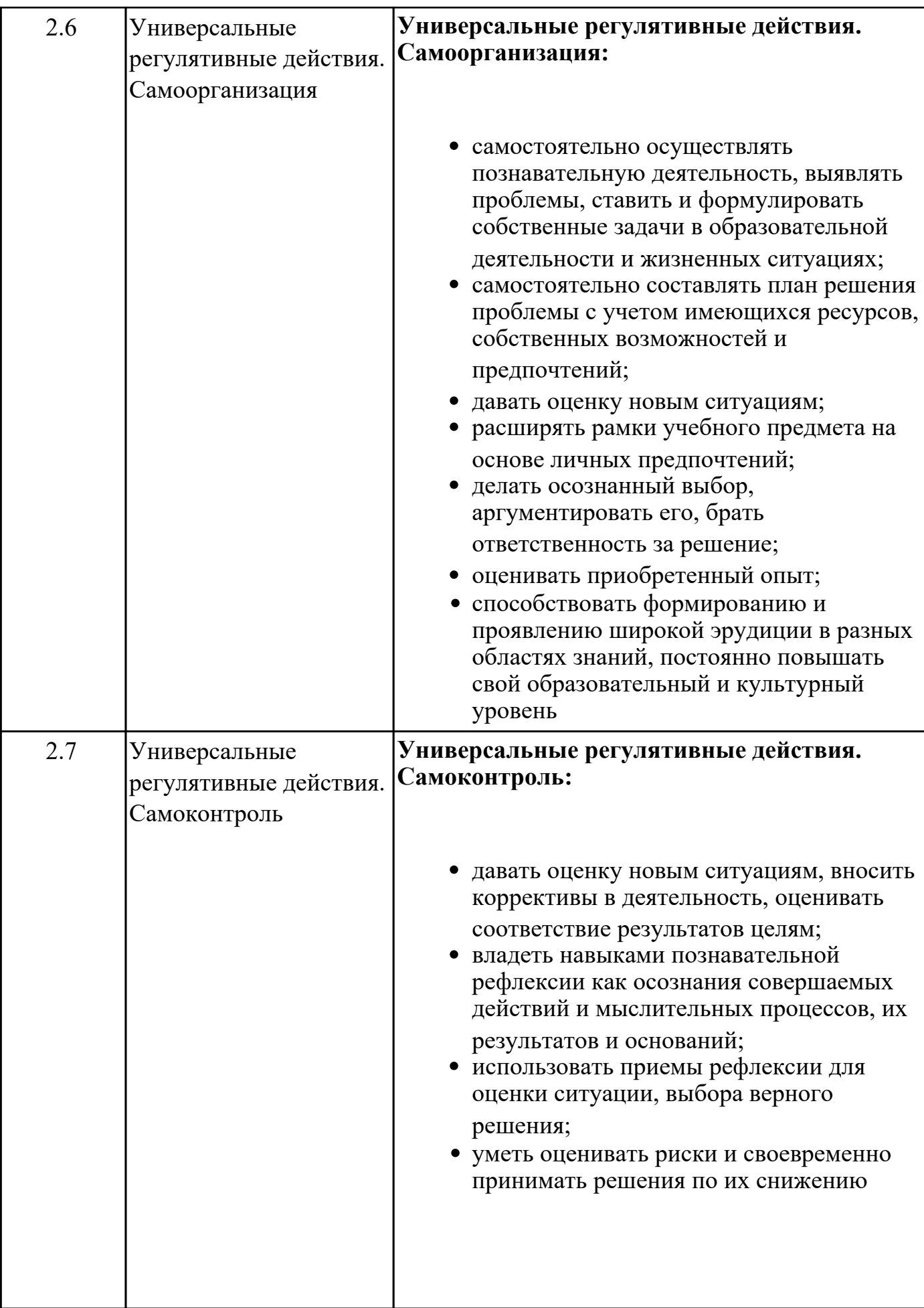

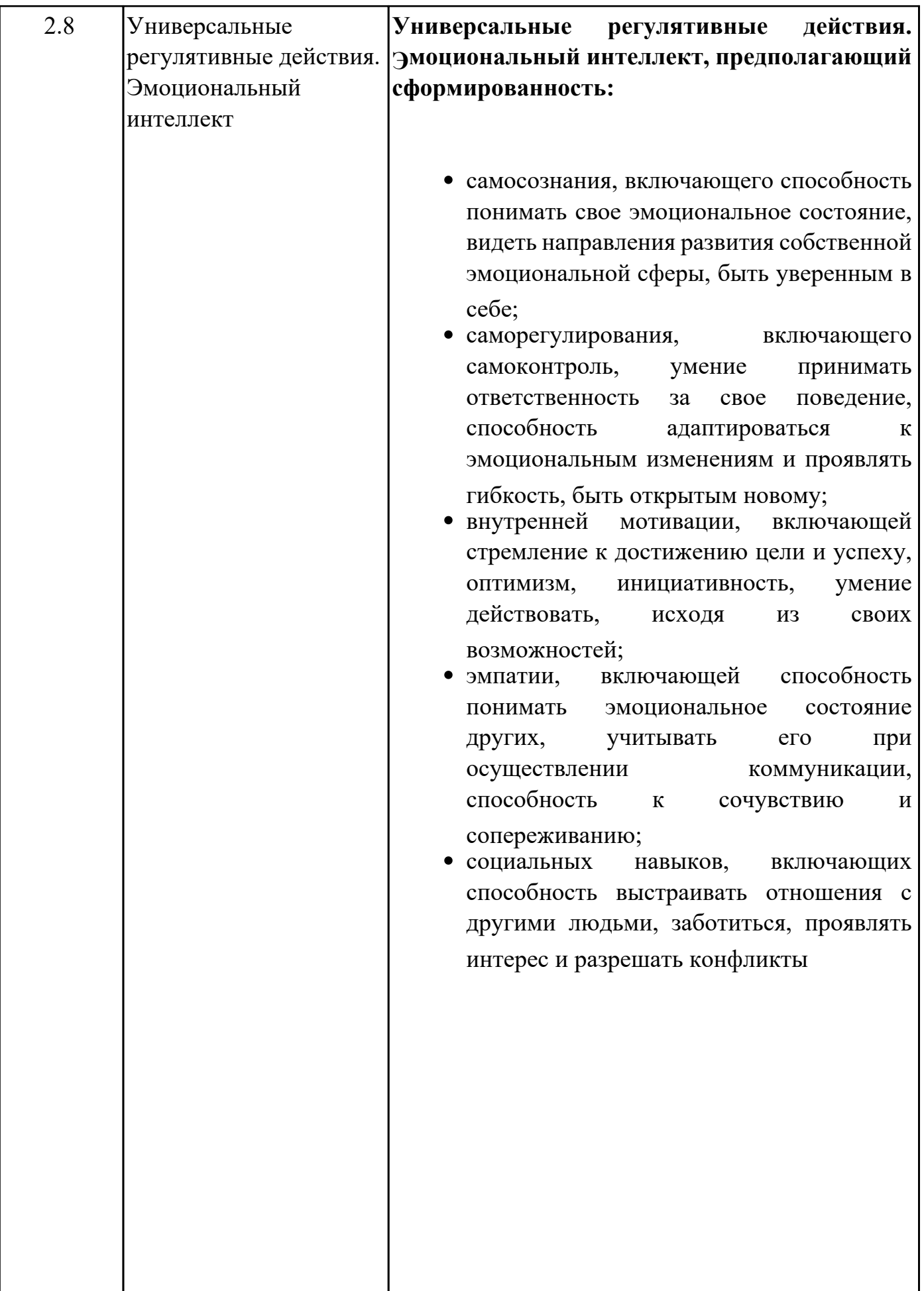

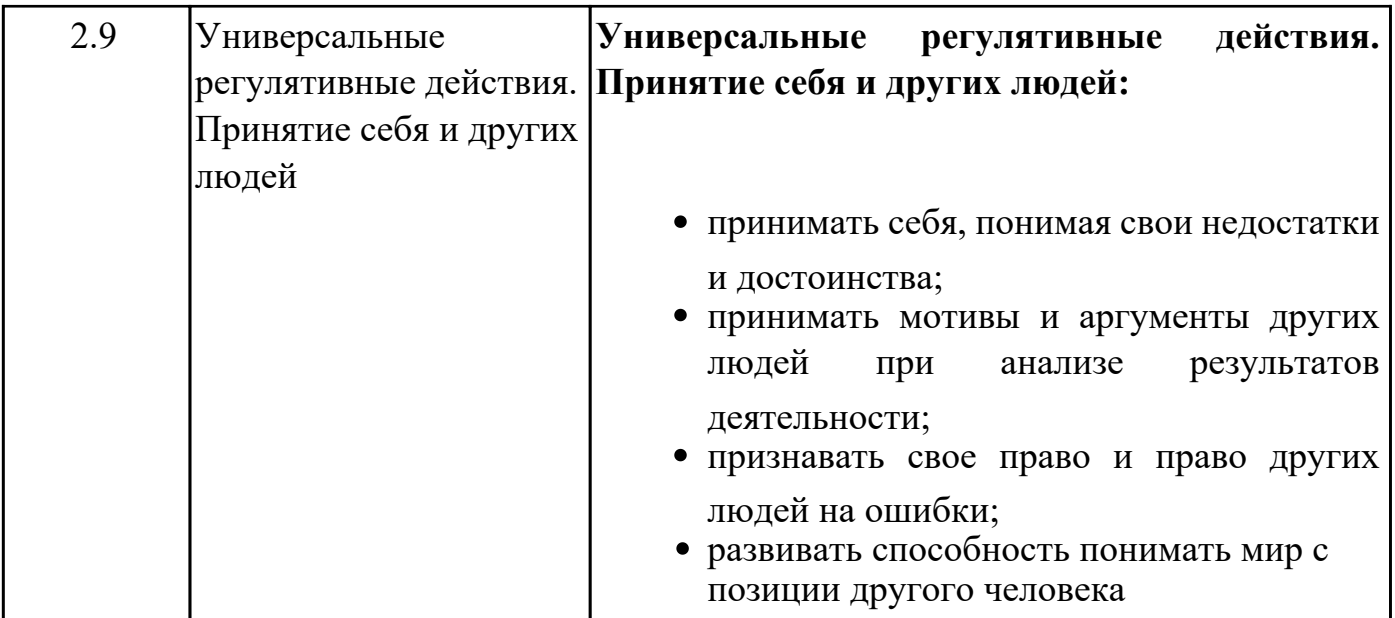

# **Предметные результаты**

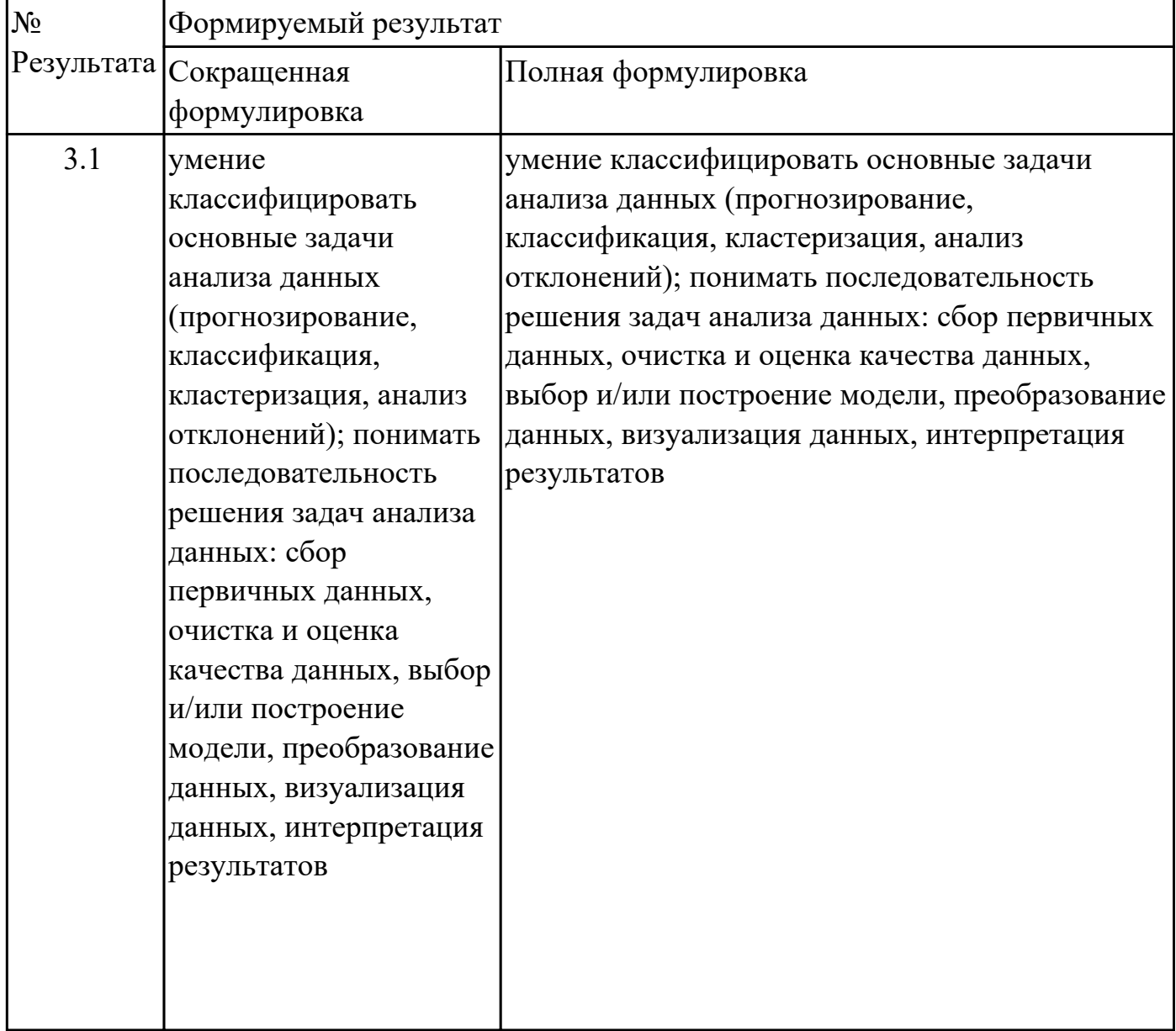

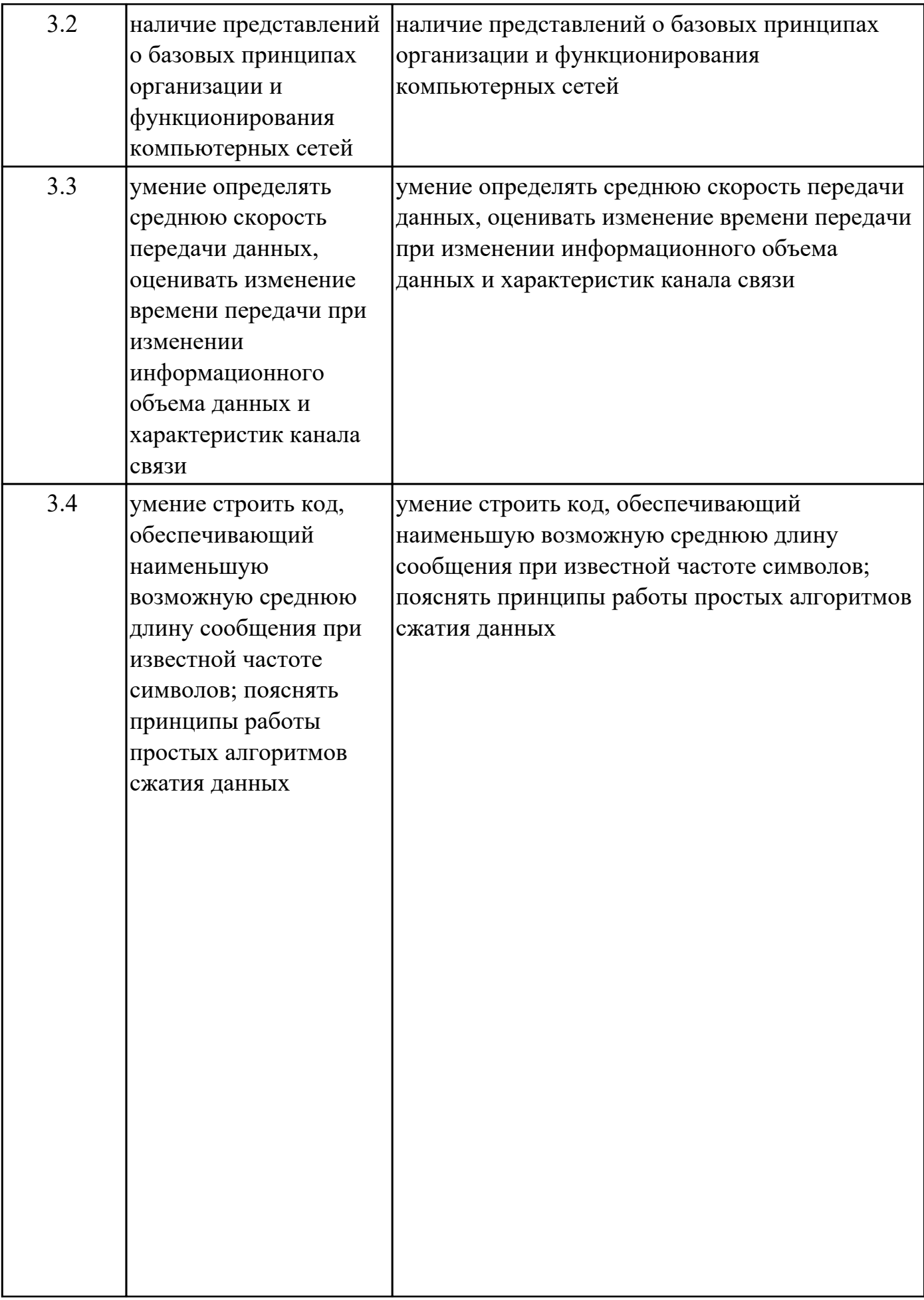

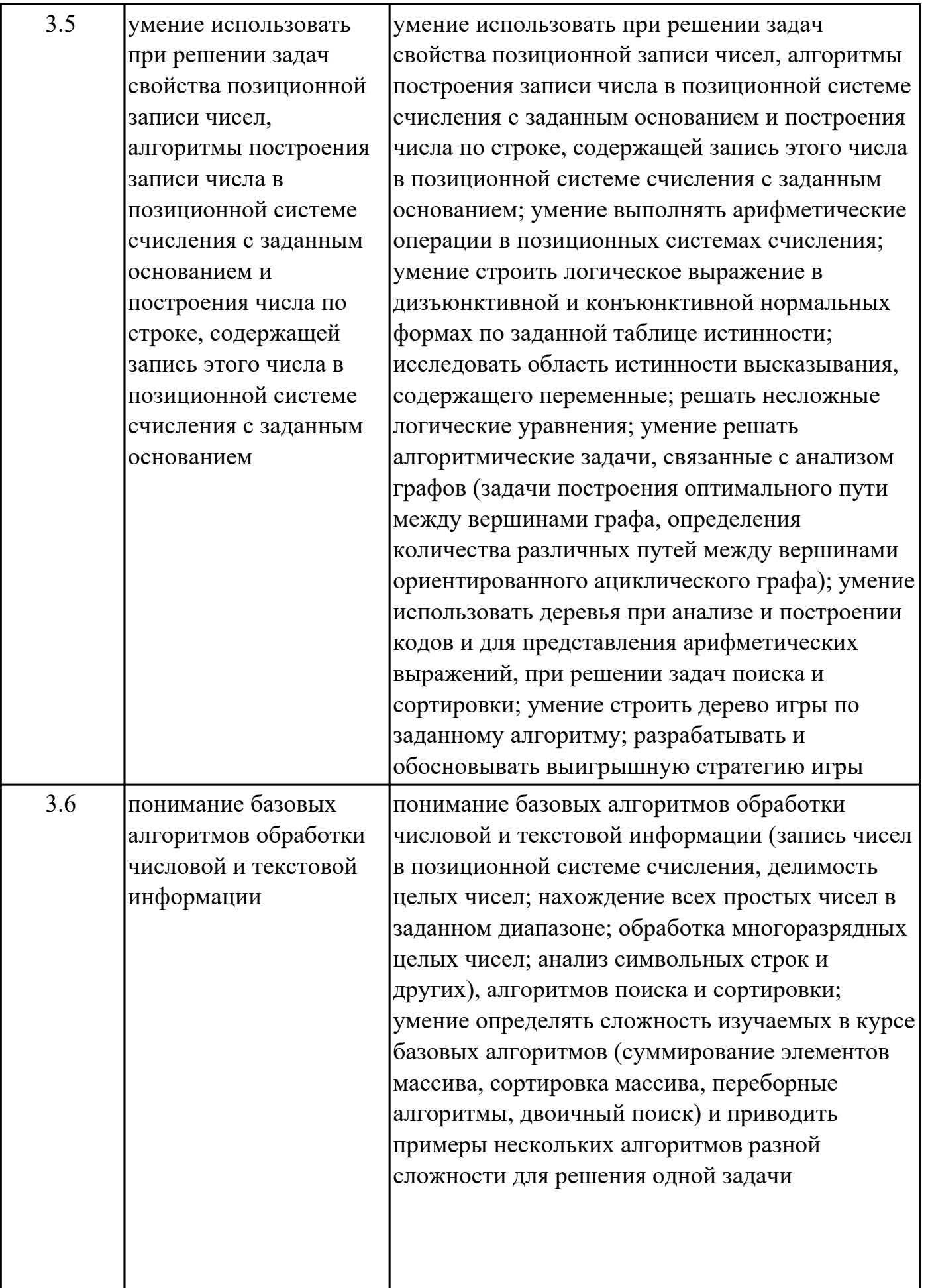

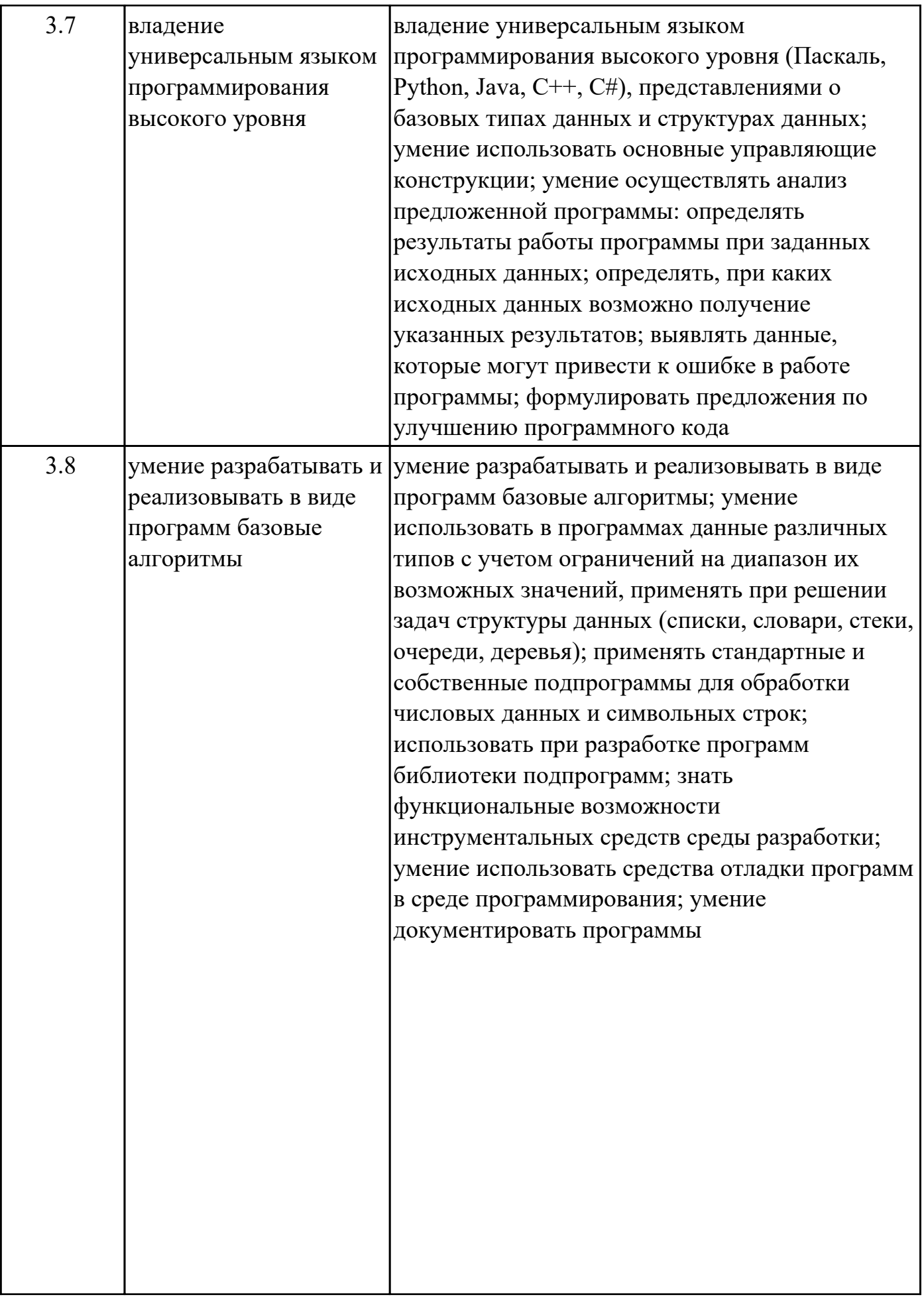

![](_page_19_Picture_158.jpeg)

#### **1.4. Формируемые компетенции:**

ОК.1 Выбирать способы решения задач профессиональной деятельности применительно к различным контекстам

ОК.2 Использовать современные средства поиска, анализа и интерпретации информации, и информационные технологии для выполнения задач профессиональной деятельности

ПК.2.1 Разрабатывать требования к программным модулям на основе анализа проектной и технической документации на предмет взаимодействия компонент

ПК.2.2 Выполнять интеграцию модулей в программное обеспечение

ПК.2.3 Выполнять отладку программного модуля с использованием специализированных программных средств

ПК.2.4 Осуществлять разработку тестовых наборов и тестовых сценариев для программного обеспечения

ПК.2.5 Производить инспектирование компонент программного обеспечения на предмет соответствия стандартам кодирования

ПК.3.1 Осуществлять ревьюирование программного кода в соответствии с

технической документацией

ПК.5.6 Разрабатывать техническую документацию на эксплуатацию информационной системы

ПК.5.7 Производить оценку информационной системы для выявления возможности ее модернизации

ПК.7.3 Формировать требования к конфигурации локальных компьютерных сетей и серверного оборудования, необходимые для работы баз данных и серверов ПК.7.4 Осуществлять администрирование баз данных в рамках своей компетенции

#### **1.5. Количество часов на освоение программы дисциплины:**

Общий объем дисциплины 188 часов.

# **2. СТРУКТУРА И СОДЕРЖАНИЕ ДИСЦИПЛИНЫ**

## **2.1. Объем дисциплины и виды учебной работы**

![](_page_21_Picture_58.jpeg)

## **2.2.Тематический план и содержание дисциплины**

![](_page_22_Picture_212.jpeg)

![](_page_23_Picture_188.jpeg)

![](_page_24_Picture_181.jpeg)

![](_page_25_Picture_187.jpeg)

![](_page_26_Picture_188.jpeg)

![](_page_27_Picture_169.jpeg)

![](_page_28_Picture_198.jpeg)

![](_page_29_Picture_238.jpeg)

![](_page_30_Picture_241.jpeg)

![](_page_31_Picture_215.jpeg)

![](_page_32_Picture_201.jpeg)

## **2.3. Тематика индивидуальных проектов**

1. Искусственный интеллект

2. Экспертная система

- 3. Виртуальный собеседник
- 4. Теория распознавания образов
- 5. Виртуальная реальность: прошлое, настоящее, будущее
- 6. Создание тематического веб-сайта
- 7. Анализ криптографических систем
- 8. 3Д печать технология будущего
- 9. Система умный дом
- 10. Робототехника: вчера, сегодня, завтра
- 11. Автоматизированное рабочее место
- 12. Компьютер 21 века, перспективы развития
- 13. Лучшая поисковая система нашего времени
- 14. Киберспорт– спорт или игромания?
- 15. Поколения беспроводных сетей 2G, 3G, 4G, 5G и их сравнение
- 16. Методы шифрования информации
- 17. Мировые информационные войны
- 18. Дизайн сайт: стили, тренды и фишки
- 19. Разработка и внедрение on-line игр в образовательный процесс
- 20. Информационные технологии в системе современного образования
- 21. Эпоха «Smart»: проблемы, особенности, перспективы развития
- 22. Виртуальные обучающие системы, тренажеры
- 23. Разработка обучающего теста
- 24. Кейс-технологии как основные средства разработки программных систем
- 25. История криптовалют

### **3. УСЛОВИЯ РЕАЛИЗАЦИИ РАБОЧЕЙ ПРОГРАММЫ ДИСЦИПЛИНЫ 3.1. Требования к минимальному материально-техническому обеспечению**

Реализация программы дисциплины требует наличия учебного кабинета: Кабинет информатики.

![](_page_34_Picture_144.jpeg)

### **ОБЕСПЕЧЕННОСТЬ ВСЕХ ВИДОВ ЛАБОРАТОРНЫХ РАБОТ И ПРАКТИЧЕСКИХ ЗАНЯТИЙ (далее – ЛПР)**

![](_page_35_Picture_157.jpeg)

![](_page_36_Picture_166.jpeg)

![](_page_37_Picture_158.jpeg)

![](_page_38_Picture_176.jpeg)

![](_page_39_Picture_178.jpeg)

![](_page_40_Picture_185.jpeg)

![](_page_41_Picture_148.jpeg)

![](_page_42_Picture_175.jpeg)

![](_page_43_Picture_156.jpeg)

### **3.2. Информационное обеспечение реализации программы**

Перечень рекомендуемых учебных, учебно-методических печатных и/или электронных изданий, нормативных и нормативно-технических документов

![](_page_43_Picture_157.jpeg)

![](_page_44_Picture_44.jpeg)

### **4. КОНТРОЛЬ И ОЦЕНКА РЕЗУЛЬТАТОВ ОСВОЕНИЯ ДИСЦИПЛИНЫ**

Контроль и оценка результатов освоения дисциплины проводится на основе заданий и критериев их оценивания, представленных в фондах оценочных средств по дисциплине УОД.06 Информатика. Фонды оценочных средств содержат контрольно-оценочные средства для проведения текущего контроля успеваемости, промежуточной аттестации.

#### **4.1. Текущий контроль успеваемости**

Текущий контроль успеваемости осуществляется преподавателем в процессе проведения теоретических занятий, практических занятий, лабораторных работ.

![](_page_45_Picture_148.jpeg)

![](_page_46_Picture_122.jpeg)

**Методы и формы:** Практическая работа (Информационно-аналитический) **Вид контроля:** Практическая работа

![](_page_47_Picture_97.jpeg)

## **4.2. Промежуточная аттестация**

![](_page_47_Picture_98.jpeg)

![](_page_47_Picture_99.jpeg)

#### **Методы и формы:** Практическая работа (Информационно-аналитический) **Описательная часть:**

![](_page_47_Picture_100.jpeg)

![](_page_48_Picture_160.jpeg)

![](_page_49_Picture_81.jpeg)

#### **4.3. Критерии и нормы оценки результатов освоения дисциплины**

Для каждой дидактической единицы представлены показатели оценивания на «3», «4», «5» в фонде оценочных средств по дисциплине. Оценка «2» ставится в случае, если обучающийся полностью не выполнил задание, или выполненное задание не соответствует показателям на оценку «3».